Title stata.com

### Example 24 — Reliability

Description Remarks and examples Also see

# **Description**

Below we demonstrate sem's reliability() option with the following data:

. use https://www.stata-press.com/data/r18/sem\_rel
(measurement error with known reliabilities)

. summarize

| Variable | Obs   | Mean     | Std. dev. | Min | Max |
|----------|-------|----------|-----------|-----|-----|
| у        | 1,234 | 701.081  | 71.79378  | 487 | 943 |
| x1       | 1,234 | 100.278  | 14.1552   | 51  | 149 |
| x2       | 1,234 | 100.2066 | 14.50912  | 55  | 150 |

. notes

#### \_dta:

- 1. Fictional data.
- Variables x1 and x2 each contain a test score designed to measure X. The test is scored to have mean 100.
- 3. Variables x1 and x2 are both known to have reliability 0.5.
- 4. Variable y is the outcome, believed to be related to X.

See [SEM] sem and gsem option reliability() for background.

# Remarks and examples

stata.com

Remarks are presented under the following headings:

Baseline model (reliability ignored)
Model with reliability

Model with two measurement variables and reliability

## Baseline model (reliability ignored)

. sem (y < -x1)

Endogenous variables

Observed: y

Exogenous variables

Observed: x1

Fitting target model:

Iteration 0: Log likelihood = -11629.745

Iteration 1: Log likelihood = -11629.745

Structural equation model Estimation method: ml

Log likelihood = -11629.745

Number of obs = 1,234

|            | Coefficient | OIM<br>std. err. | z     | P> z  | [95% conf. | interval] |
|------------|-------------|------------------|-------|-------|------------|-----------|
| Structural |             |                  |       |       |            |           |
| у<br>х1    | 3.54976     | .1031254         | 34.42 | 0.000 | 3.347637   | 3.751882  |
| _cons      | 345.1184    | 10.44365         | 33.05 | 0.000 | 324.6492   | 365.5876  |
| var(e.y)   | 2627.401    | 105.7752         |       |       | 2428.053   | 2843.115  |

LR test of model vs. saturated: chi2(0) = 0.00

Prob > chi2 = .

#### Notes:

- 1. In these data, variable x1 is measured with error.
- 2. If we ignore that, we obtain a path coefficient for y<-x1 of 3.55.
- 3. We also ran this model for y < -x2. We obtained a path coefficient of 3.48.

## Model with reliability

```
. sem (x1 < -X) (y < -X), reliability(x1.5)
Endogenous variables
  Measurement: x1 y
Exogenous variables
  Latent: X
Fitting target model:
Iteration 0: Log likelihood = -11745.845
Iteration 1: Log likelihood = -11661.626
Iteration 2: Log likelihood = -11631.469
Iteration 3: Log likelihood = -11629.755
Iteration 4: Log likelihood = -11629.745
Iteration 5: Log likelihood = -11629.745
Structural equation model
                                                         Number of obs = 1,234
Estimation method: ml
Log likelihood = -11629.745
 (1)
      [x1]X = 1
 (2)
       [/]var(e.x1) = 100.1036
```

|                                 | Coefficient | OIM<br>std. err.                   | z      | P> z  | [95% conf.           | interval]            |
|---------------------------------|-------------|------------------------------------|--------|-------|----------------------|----------------------|
| Measurement x1                  |             |                                    |        |       |                      |                      |
| Х                               | 1           | (constrain                         | ed)    |       |                      |                      |
| _cons                           | 100.278     | .4027933                           | 248.96 | 0.000 | 99.4885              | 101.0674             |
| У                               |             |                                    |        |       |                      |                      |
| Х                               | 7.09952     | .352463                            | 20.14  | 0.000 | 6.408705             | 7.790335             |
| _cons                           | 701.081     | 2.042929                           | 343.17 | 0.000 | 697.077              | 705.0851             |
| var(e.x1)<br>var(e.y)<br>var(X) | 104.631     | (constrain<br>207.3381<br>8.060038 | ed)    |       | 2.152334<br>85.48963 | 5086.411<br>117.2157 |

LR test of model vs. saturated: chi2(0) = 0.00

Prob > chi2 = .

#### Notes:

- 1. We wish to estimate the effect of y < -x1 when x1 is measured with error (0.50 reliability). To do that, we introduce latent variable X and write our model as (x1 < -X) (y < -X).
- 2. When we ignored the measurement error of x1, we obtained a path coefficient for y<-x1 of 3.55. Taking into account the measurement error, we obtain a coefficient of 7.1.

## Model with two measurement variables and reliability

```
. sem (x1 x2<-X) (y<-X), reliability(x1 .5 x2 .5)
Endogenous variables</pre>
```

Exogenous variables

Latent: X

Fitting target model:

Measurement: x1 x2 y

Iteration 0: Log likelihood = -16258.636
Iteration 1: Log likelihood = -16258.401
Iteration 2: Log likelihood = -16258.4

Structural equation model

Log likelihood = -16258.4

Estimation method: ml

(1) [x1]X = 1

- (2) [/]var(e.x1) = 100.1036
- (3) [/] var(e.x2) = 105.1719

|                      | Coefficient | OIM<br>std. err. | z       | P> z  | [95% conf. | interval] |
|----------------------|-------------|------------------|---------|-------|------------|-----------|
| Measurement          |             |                  |         |       |            |           |
| x1                   |             |                  |         |       |            |           |
| Х                    | 1           | (constraine      | ed)     |       |            |           |
| _cons                | 100.278     | .4037851         | 248.34  | 0.000 | 99.48655   | 101.0694  |
| x2                   |             |                  |         |       |            |           |
| Х                    | 1.030101    | .0417346         | 24.68   | 0.000 | .9483029   | 1.1119    |
| _cons                | 100.2066    | .4149165         | 241.51  | 0.000 | 99.39342   | 101.0199  |
| у                    |             |                  |         |       |            |           |
| X                    | 7.031299    | .2484176         | 28.30   | 0.000 | 6.544409   | 7.518188  |
| _cons                | 701.081     | 2.042928         | 343.17  | 0.000 | 697.077    | 705.0851  |
| var(e.x1)            | 100.1036    | (constraine      | <br>ed) |       |            |           |
| <pre>var(e.x2)</pre> | 105.1719    | (constraine      | ed)     |       |            |           |
| <pre>var(e.y)</pre>  | 152.329     | 105.26           |         |       | 39.31868   | 590.1553  |
| var(X)               | 101.0907    | 7.343656         |         |       | 87.67509   | 116.5591  |

LR test of model vs. saturated: chi2(2) = 0.59

Prob > chi2 = 0.7430

Number of obs = 1,234

#### Notes:

- 1. We wish to estimate the effect of y<-X. We have two measures of X—x1 and x2—both measured with error (0.50 reliability).
- 2. In the previous section, we used just x1. We obtained path coefficient 7.1 with standard error 0.4. Using both x1 and x2, we obtain path coefficient 7.0 and standard error 0.2.
- 3. We at StataCorp created these fictional data. The true coefficient is 7.

### Also see

[SEM] sem and gsem option reliability() — Fraction of variance not due to measurement error [SEM] Example 1 — Single-factor measurement model

Stata, Stata Press, and Mata are registered trademarks of StataCorp LLC. Stata and Stata Press are registered trademarks with the World Intellectual Property Organization of the United Nations. StataNow and NetCourseNow are trademarks of StataCorp LLC. Other brand and product names are registered trademarks or trademarks of their respective companies. Copyright © 1985-2023 StataCorp LLC, College Station, TX, USA. All rights reserved.

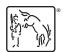

For suggested citations, see the FAQ on citing Stata documentation.